$360$ 

**选打开也不管用了!-股识吧**

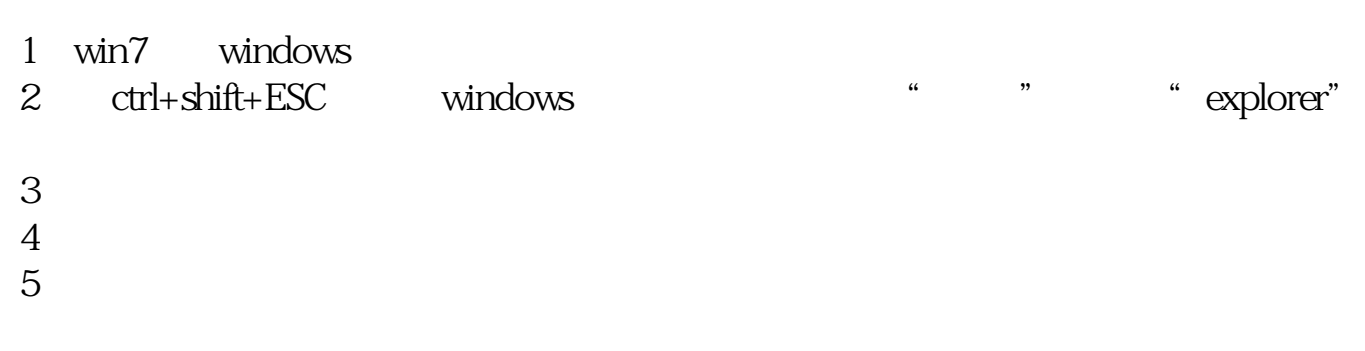

**为什么左击鼠标打不开股票\_双击盘符打不开,现在右键**

. Ctrl+Alt+Del 把explorer.exe这个进程结束掉再重新加载一次 加载的方法:任务管理器---文件--新 -- explorer.exe-

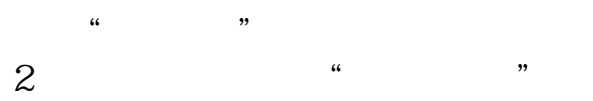

- $\frac{3}{4}$  ", "  $\frac{4}{3}$
- 

**五、电脑鼠标左键为何失灵?/**

 $\operatorname{chkdsk}$ 

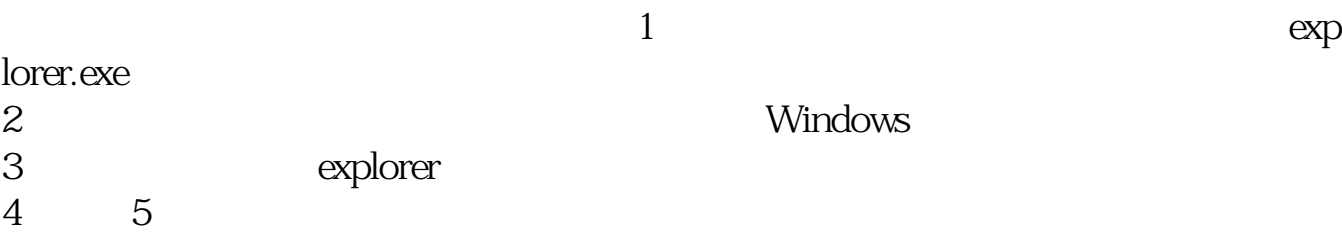

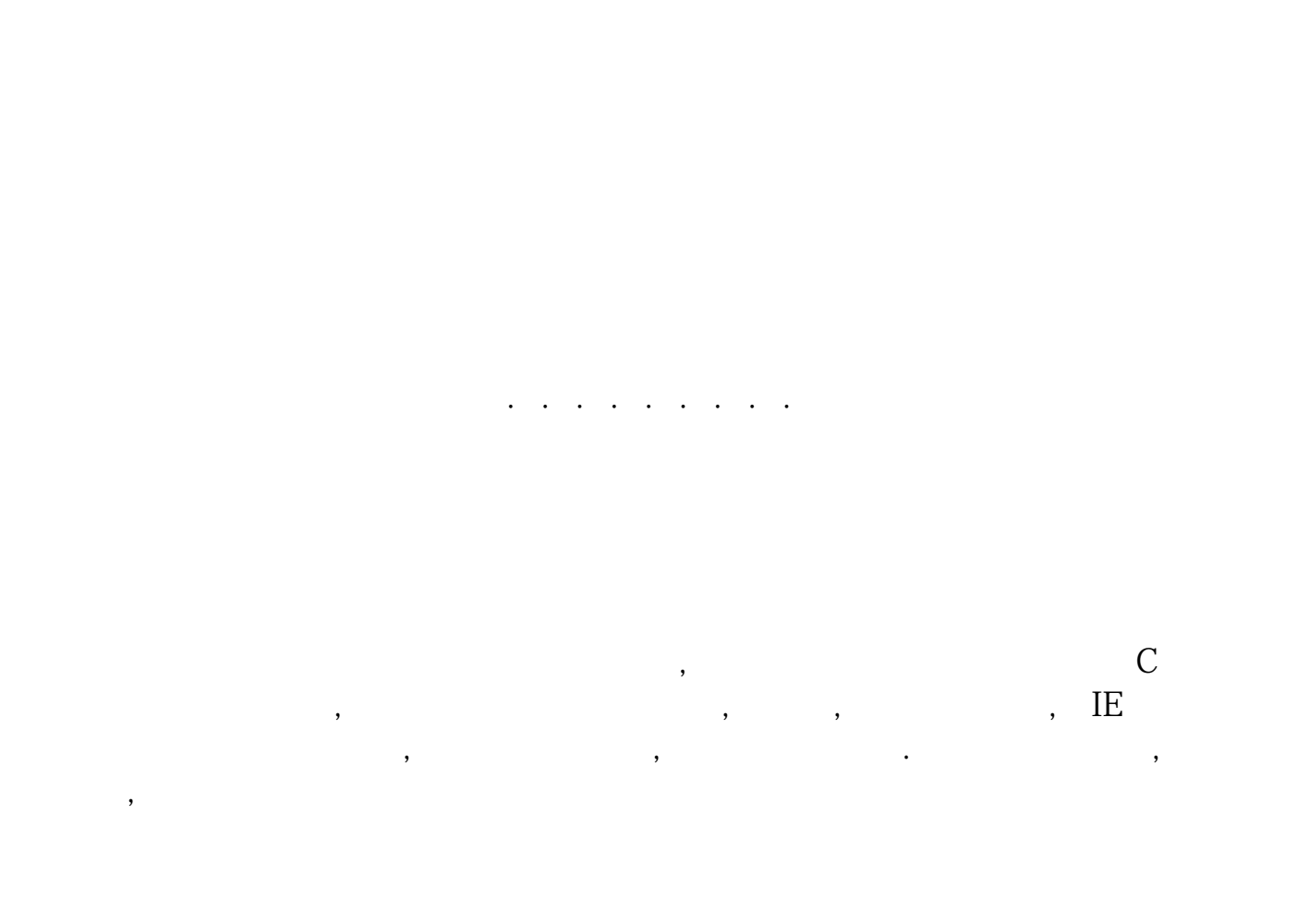

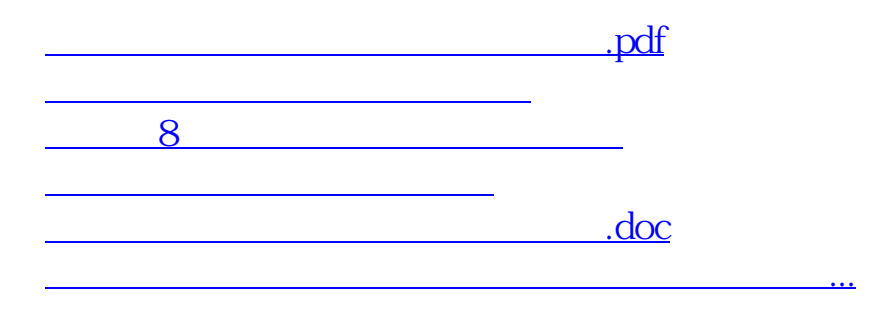

<u><https://www.gupiaozhishiba.com/chapter/2840810.html></u>